Дополнительные выборы депутата Государственной Думы Федерального Собрания Российской Федерации седьмого созыва по одномандатному избирательному округу

## **Работа ТИК с протоколами УИК об итогах голосования**  8.2 **с машиночитаемым кодом**

**В случае соответствия данные распечатываются и повторно сверяются с первым экземпляром протокола УИК. В случае совпадения данных распечатка в двух экземплярах подписывается присутствующими членами УИК с правом решающего голоса. Данные протокола сохраняются в ГАС «Выборы»**

## **Что делать, если:**

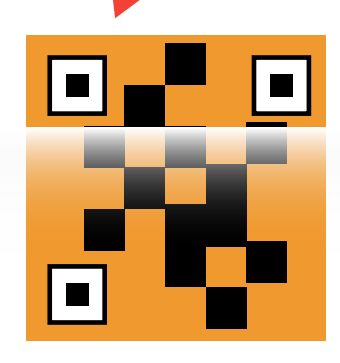

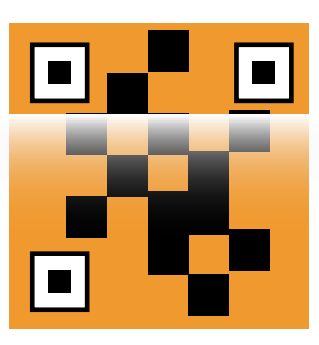

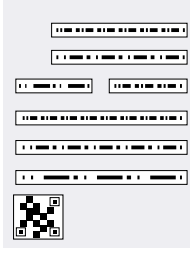

**QR-код не читается Данные QR-кода не совпадают с данными подписанного протокола УИК**

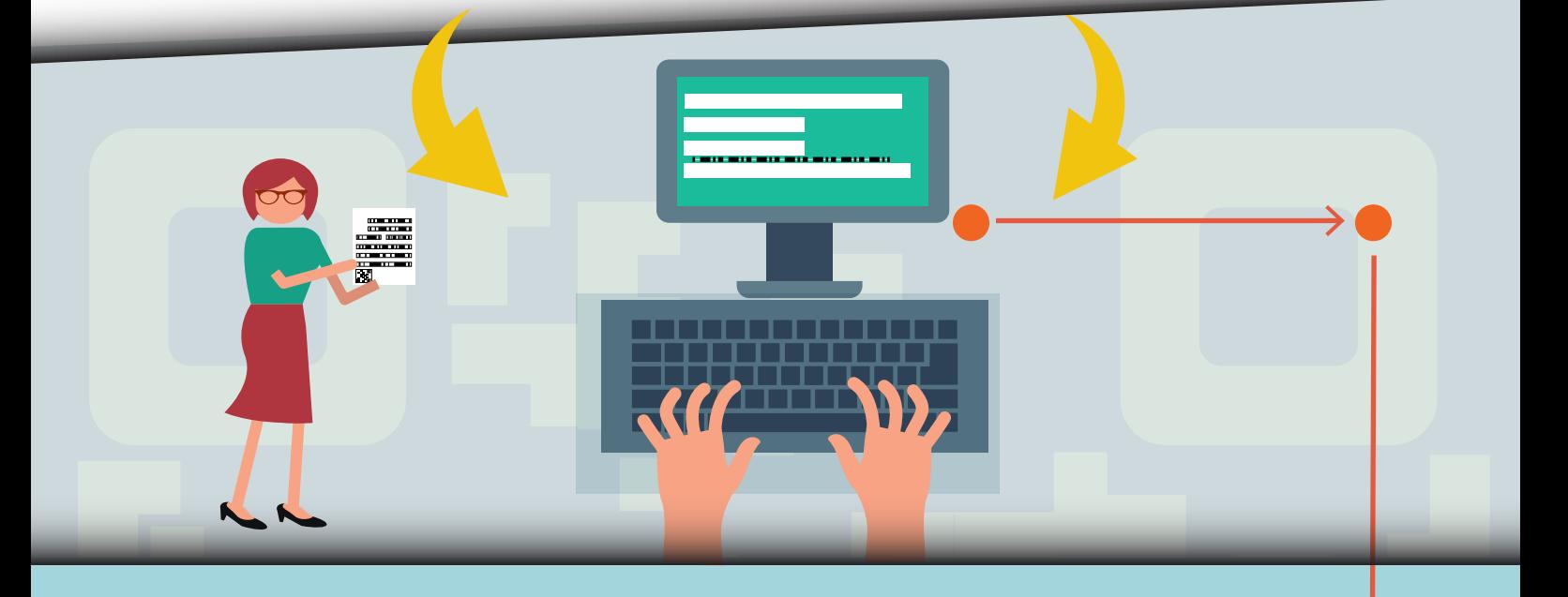

**Данные протокола УИК об итогах голосования вводятся в ГАС «Выборы» вручную в соответствии с порядком, установленным для ввода протокола участковой комиссии на бумажном носителе без машиночитаемого кода**

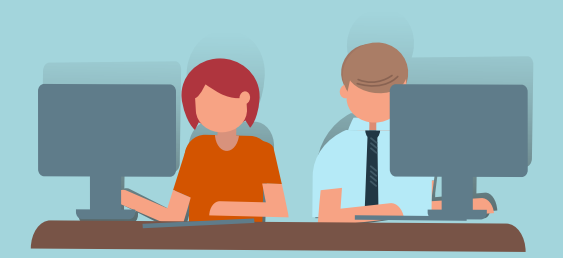

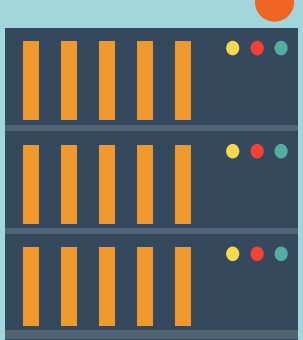